**The Melbourne Camera Club - Audio Visual Group eNews for May 2017. Distributed to members and others interested in the Craft of Audio Visual production.**

# AUDIO VISUAL GROUP - AVG

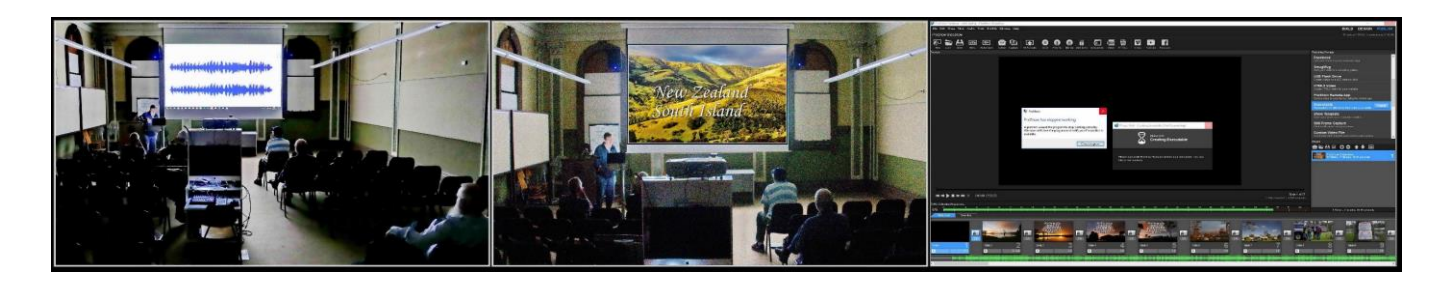

## **Wednesday evening May 17th 2017 – MOVIES with the Ringwood Movie Makers Club**

The Ringwood Movie Makers club has been invited to visit us for our May monthly meeting. They will be giving a presentation about their Movie Club and then showing several movies made by their members. We will similarly provide a what and how about our AV Group and show a couple of example AVs. There will be time for question and answer session before supper.

The Ringwood Movie Makers web site can be found at http://www.ringwoodmoviemakers.org.au/ a number of their members Movies can be viewed on the Club's YouTUBE channel at https://www.youtube.com/user/RingwoodMovies

The inclusion of video clips in Audio Visuals is one of a number of possible changes to the VAPS Interclub competition rules. A discussion document produced by the VAPS Audio Visual Committee is available for reading and making responses on. See the links on VAPS Web Site home page at www.vaps.org.au

This exploratory meeting exchange with movie makers offers an opportunity to see and hear about their club and activities. Their movie making process has a great deal of commonality with us as almost all our DLSR cameras are able to shoot full HD and many case 4K video footage.

Audio Visuals by Victorian camera club AV makers can be viewed on YouTUBE at several URLs https://www.youtube.com/channel/UCj2N3eaIlRQ3u\_hrNQSUM2Q and https://www.youtube.com/user/CCCAVGp

#### **5 th Monday AV 'Show & Tell' - 8pm Monday May 29th 2017**

This is the first 5<sup>th</sup> Monday 'show & tell' evening for 2017. It follows the VAPS Frankston convention weekend but we hope that many will attend to show and discuss their coming Audio Visual productions.

This is an opportunity to also explore the **2017 AVG Theme of 'Street Art'.** Defined and set this year by AVG member Robert Fairweather – his explanation of the theme is that it should be more than just street art hot spots like Melbourne's Hosier lane and the graffiti walls of Fitzroy. Look at your local streetscapes, parks, and suburban shopping centers for public accessible 'art'. This could include abandoned car lots, murals, stickers, stencils and the traditional painted works of art.

#### **VAPS 2017 Frankston Convention – Sat-Sun May 27-28**

An interactive PDF registration form is available on the VAPS 'documents-online resources' section of their web site at URL http://www.vaps.org.au/downloadable-docs The latest program for the Convention activities are also available from the web site.

There will be a presentation Sunday afternoon at the convention by the VAPS AV Committee on the discussion document alternatives for changing the Interclub AV competition rules for 2018.

The VAPS Convention Saturday May 27<sup>th</sup>. to May 28<sup>th</sup>. 2017 at the MONASH FRANKSTON UNIVERSITY PENINSULA CAMPUS McMahons Road Frankston 3199 Registration closing date soon.

#### **International 3-21 AV Challenge .** (see www.challenge321.org)

The exhibition is for AVs with a maximum length of 3 mins 21 secs so you will see a number of very short, sharp sequences. With no set subject - the author is free to make us dshown ream, move us or tell us a story. The deadline for entering was the end of March 2017.

The organisers have advised there are over 100 entries from AV producers world wide. The final Gala presentation of the voted top AVs will not be available until July.

These will be shown at an afternoon Gala Day event Sunday July 16<sup>th</sup> 2017 at St. Peter's Church Hall corner Nerrim Road and Ames Avenue Murrumbeena ( MELWAYS: 68 K5 ). Gold coin donation.

A flyer is attached and other notices will also appear in the VAPS Newsbrief.

#### **Audio Visual Group Webpage by Robert Cutting**

http://www.melbournephoto.org.au/audio-visual-group

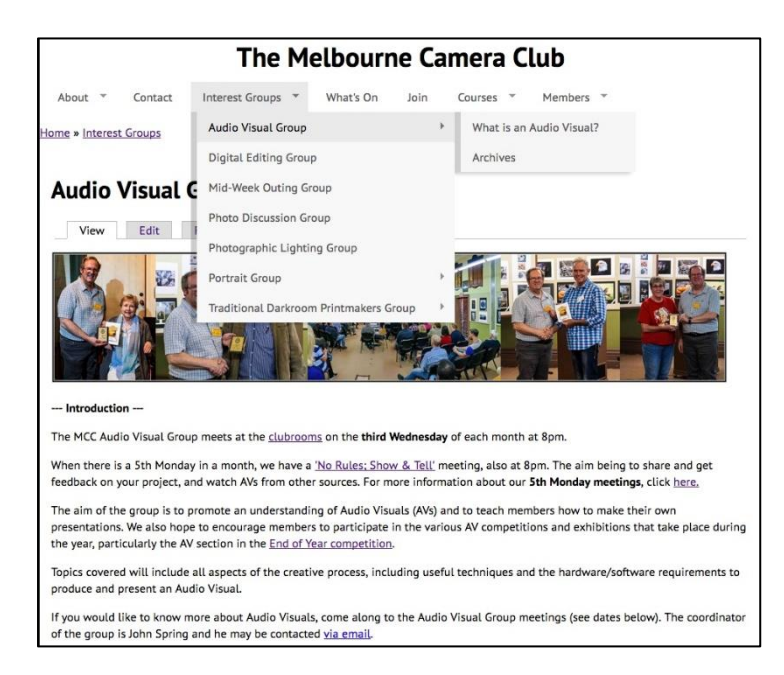

You may have noticed that our webpage on the MCC website has changed! You may also know that I have volunteered to maintain the AV Group webpage.

So far the "What's On" section of the MCC website has been updated, so that our meeting schedules now appear, as well as the "News" section of our page. Also a couple of new pages have been created; one for "Archives" where old articles and information can be stored and another one for the "What is an Audio Visual?" that previously occupied a significant part of our home page.

What I would really like to do next is to get some of your ideas as to what we could do with the webpage to make it more interesting and relevant to both current members of the group as well as prospective members.

I would be happy for you to email me with any thoughts you have at robjcut@fastmail.fm or alternatively to mcc-audiovisual@melbournephoto.org.au. Looking forward to your feedback

## **New Zealand's Tauranga 2017 AV Salon**

Entries for the Tauranga Audio Visual Salon for 2017 open on April 1<sup>st</sup> and entries close on June 7th. See website: http://taurangaphoto.org.nz/tga-av-salon

### **Pictures to Exe Version 9 available**

After much anticipation PTE 9 is now available. There are major improvements to this popular AV software. Details can be viewed at www.wnsoft.com.

#### **VAPS AV Committee – discussion document on Interclub rule changes for 2018**

The Discussion Paper is published in the 'documents -online resources' section of the VAPS Web Site. You have till June 30<sup>th</sup> to make an eMail submission via the VAPS Secretary to the AVC for stage 2 rule changes. See URL http://www.vaps.org.au/downloadable-docs

#### **Results for International AV Showdown - Judged at the AVG February meeting**

At the February 15<sup>th</sup> 2017 AVG meeting the audience judged 35 AVs from seven International AV clubs. This mammoth Judging event went far later into the evening than expected. Many thanks to all who stayed to the very late end. We did not judge our own entries.

The results have been compiled from all 8 clubs by Jeff Morris at the organising club 'AV Makers South Africa'. Our 8th place is disappointing but hopefully it will challenge us all to new AV hights.

Here are the results of the Showdown. (use keyboard ctrl and click on to see results appear in your browser) **[Excel](http://wikispaces.us9.list-manage.com/track/click?u=102e0b108096f6d9f55ab86b6&id=3eaa94a7d0&e=1d1fe2c2ac)** [By Title](http://wikispaces.us9.list-manage.com/track/click?u=102e0b108096f6d9f55ab86b6&id=ca4a3192e3&e=1d1fe2c2ac) [By Group](http://wikispaces.us9.list-manage1.com/track/click?u=102e0b108096f6d9f55ab86b6&id=3f331f2626&e=1d1fe2c2ac) (used to get group totals)

Congratulations to Staffs (Stafford) AV Group England who had the top club score. The winning AV was 'Sudursveit' by Howard Bagshaw - England.

#### **News from PhotoDEX - New version 8 of Proshow GOLD & PRODUCER**

The ProShow Blog Newsletter is worth subscribing to if you are a ProShow user – see the home page http://www.proshowblog.com/

#### **A recent AV Production output to EXE experience with ProShow and 4K video – problem solved**

Following recent caravanning holiday trip I produced a short AV which started with a 30 second 4K video clip. You can review my holiday AV production 'Nagambie Lakes & Goulburn region photograPHY' as a video output on YouTUBE at https://youtu.be/-bc85IM5A0E

The problem with the latest version of ProSHOW8 was the inability to gather and compile the 4K video clip for output to an Executable file. Compiling to video formats was not a problem. But a fatal error was generated on starting to gather the 4K video resource for the EXE file if more than 'medium' quality setting was used in the 'option' tab.

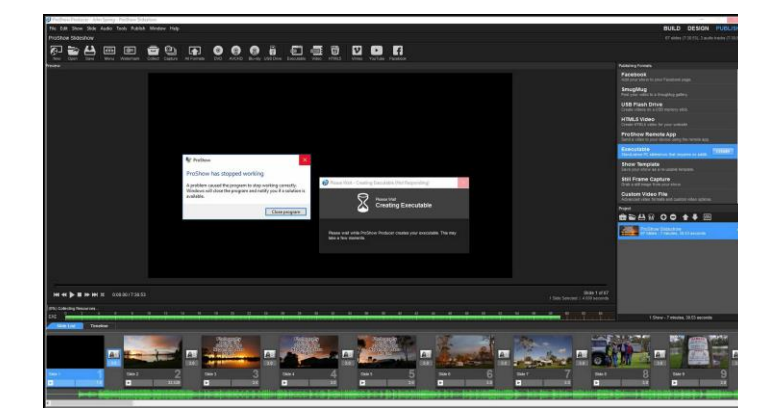

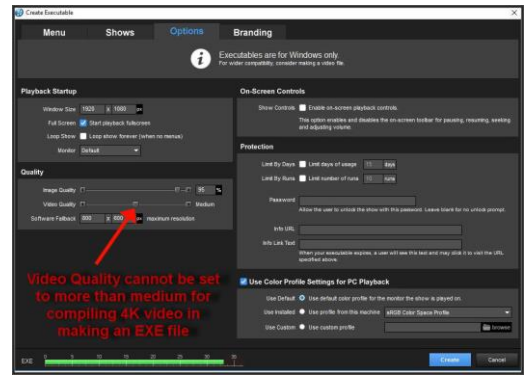

#### **What's new in ProShow** -

Producer 8 :- <http://kb.photodex.com/8136/whats-new-in-proshow-producer-8/> Gold 8 :- http://kb.photodex.com/8139/whats-new-in-proshow-gold-8/

#### **Costs of new ProShow version and Up-Grades to older licenses versions**

If you have purchased Proshow Gold or Producer in the last 12 months you should be able to upgrade to version 8 (download) at no cost. However, if your Gold or Producer purchases are over 12 months old you must purchase a 12 months' maintenance UpGrade. MCC AVG members can obtain a 20% discount just eMail (JohnS) mcc-audiovisual@melbournephoto.org.au for the 'MCC AVG discount code' that you use in the purchase checkout. The discount also applies to new Proshow software purchases – renewed for 2017.

\$\$ UpGrades for existing licenses:-

A ProShow Gold user upgrade with 20% MCC AVG discount US\$36 ( exchange Aus\$49) A ProShow Producer user upgrade with 20% MCC AVG discount US\$72 ( exchange Aus\$98)

NOTE if you need or want to install and run Gold and Producer licenses on one computer the 2 out of 3 registration details of NAME and PHONE must be the same otherwise there are running complications. Previously it was only necessary to install in separate program folders.

## **New Version of Audacity 2.1.2 - Audio Editor**

URL: http://www.audacityteam.org/ Audacity is a free, easy-to-use, [multi-track](http://manual.audacityteam.org/o/man/faq_recording_how_to_s.html#overdub) audio editor and recorder for Windows, Mac OS X, GNU/Linux and other operating systems. You can use Audacity to:

- Record live audio.
- [Record computer playback](http://manual.audacityteam.org/o/man/tutorial_recording_computer_playback_on_windows.html) on any Windows Vista or later machine.
- [Convert tapes and records](http://manual.audacityteam.org/o/man/tutorial_copying_tapes_lps_or_minidiscs_to_cd.html) into digital recordings or CDs.
- Edit WAV, AIFF, FLAC, MP2, MP3 or Ogg Vorbis sound files.
- AC3, M4A/M4R (AAC), WMA and other formats supported using optional libraries.
- Cut, copy, [splice](http://manual.audacityteam.org/o/man/faq_editing.html#join) or [mix](http://manual.audacityteam.org/o/man/mixing.html) sounds together.
- Numerous effects including [change the speed or pitch](http://manual.audacityteam.org/o/man/index_of_effects_generators_and_analyzers.html#Make_the_sound_faster.2C_slower.2C_lower_pitched_or_higher_pitched) of a recording. And more! See the complete [list of features.](http://www.audacityteam.org/about/features)

#### **State, National and International AVs reference web site**

- 1. Victorian association of Photographic Societies AV Interclub rules *http://www.vaps.org.au/downloadable-docs http://www.vaps.org.au/competitions*
- *2.* Australian Photographic Society AV Division National & Adelaide International AV Comp rules *http://www.a-p-s.org.au/index.php/av-download http://www.a-p-s.org.au/index.php/downloads/audio-visual-division http://www.a-p-s.org.au/index.php/exhibition/adelaide-av-national http://www.a-p-s.org.au/index.php/exhibition/adelaide-av-fest*
- 3. Royal Photographic Society International AV Festival rules : *http://rps.org/special-interest-groups/audio-visual/about/iavf-2016-information-for-entrants*
- *4.* South African AV makers: *https://av-makers-south-africa.wikispaces.com/*
- *5.* French Epinal AV International :-*http://diapimages.free.fr/spip.php?article502*
- *6.* Netherland Europoort AV Festival rules : *http://www.avwest.nl/AVwest\_public/AVwest\_04.php?session\_control=0*
- *7.* Belgium Digirama 2016 AV Rules : *http://www.av-group.org.uk/avnews/images/eventdetails/events2016/digirama-details.pdf http://www.sfnk.be/download.html*
- *8.* UK Great Northern AV Festival rules : http://www.av-group.org.uk/gnfestival/web2/gnf-images/documents/GNF2016-Brochure.pdf
- 9. International 3-21 AV Challenge . www.challenge321.org

**Hope to see you at one or more of these events. Any questions eMail or phone me. To unsubscribe to this AVG eNews send eMail to the coordinator with UN-SUBSCRIBE in the subject line**

#### **JOHN SPRING - M: 0409 861 876**

The Melbourne Camera Club Audio Visual Group Coordinator <http://www.melbournephoto.org.au/audio-visual-group/> eMail for John: [mcc-audiovisual@melbournephoto.org](mailto:mcc-audiovisual@melbournephoto.org.au)**.**au - for Barb: [mcc-avgroup2ic@melbournephoto.org.au](mailto:mcc-avgroup2ic@melbournephoto.org.au) - for Sue: [mcc-avassist@melbournephoto.org.au](mailto:mcc-avassist2@melbournephoto.org.au)